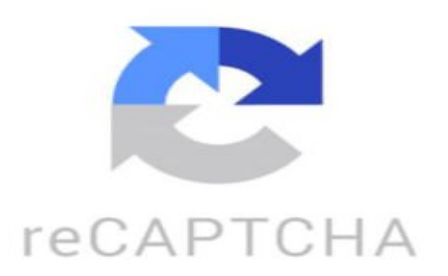

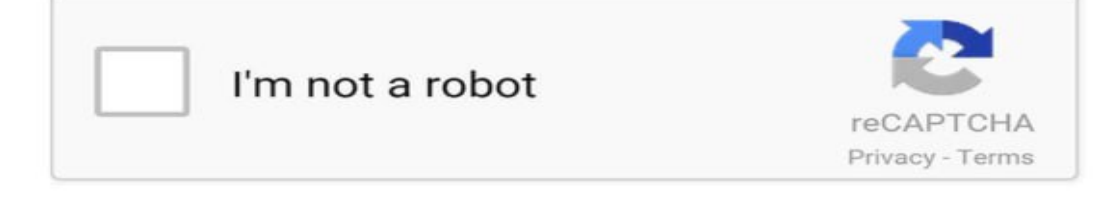

Dot es una de las criptomonedas que, por análisis técnico, cumple mejor todo lo que predigo Los niveles anteriores que calculamos ya los cumplió y ahora es tan simpática que ha creado este canal ascendente, ha roto la media de 200 pérdidos y tienen mente alcanzar los 7,4 dólares No obstante, no te precipites, esta es una criptomoneda de alta calidad y podría apreciarse muchísimo más en los próximos años Así que tenlo presente y en caso de que traedes con ella, no te olvides de utilizar el Take Profit y el Stop Loss. Doctor Encriptos: ¿Te gusta Polkadot? AlfonsoRey: mejores criptos para opera? Francisco Javier Her: Contento con mis 200 DOT ■ Samanda y Vie: ■ Voy largo con dot camilo: vas abrir otro torneo? Andy Paolo Saboya Ro: Sería bueno que siempre digas en la temporalidad en que analizas ese gráfico. No es lo mismo diario que 4 hrs etc etc juanramon: Me gustan tus anilisis mucho pero no te das cuenta que casi todas hacen el mismo patrón como btc? https://www.tiktok.com/@doctorencriptos/video/7196441152604671238 ¿Qué significa el market cap?

El market cap (capitalización de mercado) es el valor total de mercado de una empresa, que se calcula multiplicando el número total de acciones en circulación por el precio actual de una acción. Es un indicador útil para determinar la valoración de una empresa en el mercado y su tamaño relativo en comparación con otras empresas. ¿Cómo saber el Marketcap de una moneda? Para saber el Marketcap de una moneda, puedes seguir los siguientes pasos: 1. Visita un sitio web de criptomonedas como CoinMarketCap, CoinGecko o CryptoCompare. 2. Busca la moneda específica de la que deseas conocer el Marketcap. 3. En la página de la moneda, generalmente encontrarás una sección que muestra el Marketcap actual de la misma. 4. El Marketcap se calcula multiplicando el precio actual de la moneda por la cantidad total de monedas en circulación. Alternativamente, también puedes utilizar una calculadora de Marketcap en línea para obtener este dato de forma rápida y sencilla. ¿Cómo calcular market cap criptomonedas? El cálculo del market cap de una criptomoneda se realiza multiplicando su precio actual por su suministro circulante. La fórmula para calcular el market cap sería la siguiente: Market Cap = Precio de la criptomoneda x Suministro circulante Por ejemplo, si el precio de una criptomoneda es de \$100 y su suministro circulante es de 10,000 unidades, entonces el market cap sería de \$1,000,000. Es importante tener en cuenta que el market cap es una métrica importante para determinar el tamaño y la capitalización de una criptomoneda en el mercado. Sin embargo, es importante no basar únicamente nuestras decisiones de inversión en esta métrica, ya que el market cap no refleja necesariamente el valor real o potencial de una criptomoneda. Es recomendable realizar un análisis más completo que incluya otros factores como el equipo de desarrollo, la tecnología subyacente, el caso de uso y la adopción de la criptomoneda. ¿Cómo van las criptomonedas en tiempo real? Lo siento, pero no tengo la capacidad de proporcionar información en tiempo real sobre el estado de las criptomonedas. Te recomendaría consultar fuentes especializadas como CoinMarketCap, CoinGecko o Yahoo Finanzas para obtener información actualizada sobre el mercado de criptomonedas.